# Important keyboard and mouse shortcuts

### Legend

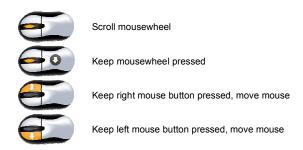

### Keyboard and mouse shortcuts in 2D / 3D views

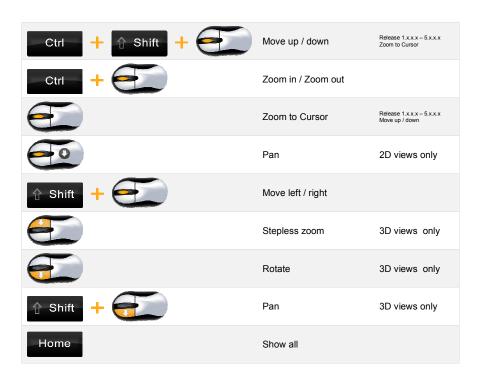

# **Important Keyboard Shortcuts**

### Keyboard shortcuts for input assistance and other options

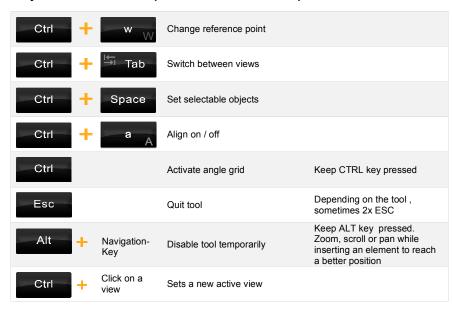

#### **Shortcuts for functions**

| w W        | Show / hide tool options dialog                       | _ v _ V | Extend / shorten wall                 |
|------------|-------------------------------------------------------|---------|---------------------------------------|
| L          | Perpendicular (for constructional support)            | b B     | Trim wall                             |
| s S        | Intersection point (for constructional support)       | C C     | Copy with reference point             |
| a A        | Point with distance from (for constructional support) | r R     | Move with reference point             |
| <b>m</b> M | Center point (for constructional support)             | d D     | Measure distance                      |
| k K        | Enter coordinates (for constructional support)        | p P     | Numeric parallel guideline            |
| h H        | Horizontal guideline                                  | g G     | Vertical guideline                    |
| Space      | Enter tool options dialog                             | Enter   | Complete an input for polygonal tools |